AutoCAD Crack With Full Keygen Free Download For Windows (April-2022)

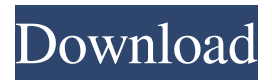

**AutoCAD Crack+ Keygen Download For PC [Latest] 2022**

AutoCAD 2018 [source: Autodesk] Autodesk has a long history of producing CAD software. In the late 1970s, the company developed a line of graphicsoriented programs including the vector graphics utility VectorWorks and the drawing program Igor. AutoCAD was AutoCAD's first desktop application. In addition to being a drawing application, the AutoCAD product line also includes a suite of tools for drawing and handling spatial information such as a 3D modeler and an

object and data management system. AutoCAD was first commercially available for the IBM PC in 1987. The software was designed to be used in concert with the powerful internal hardware of the IBM PC and its powerful disk drive and video controller. AutoCAD was a high-end product for the time, and required an expensive graphics adapter that connected to the PC with a dedicated graphics port, and an external hard drive for storing large data sets. AutoCAD does not use a file format based on the industry standard file format (FARST) for storing files and drawings. Instead, AutoCAD stores drawing information in an ASCII format called DWF. Autodesk released AutoCAD for iOS and Android mobile devices in

2010. The mobile apps store drawings on a user's device, allowing CAD operators to access AutoCAD files from anywhere. Ad The components of AutoCAD include: Drawing software A suite of tools for creating and modifying drawings A software application for editing, displaying, and saving your drawings A feature set that includes numerous drawing commands, precision handling for working with geometric shapes, tools for managing data Hardware options Depending on which version you purchase, a PC graphics adapter, the software application, and a disc containing Autodesk Design Set, a selection of standard drawings Hardware requirements During the transition from VectorWorks to AutoCAD, Autodesk

created the CAD task force, which determined the hardware capabilities and features needed for CAD. Before development, the CAD team looked at earlier systems and reviewed CAD systems on mainframe computers, minicomputers, and workstations. After the task force released the CAD-88 and CAD-100 systems, Autodesk hired Robert Pazienza, a computer systems designer at Brown University, to develop the CAD-88 workstation. The CAD-88 has four 1.5 MHz Z80 micro

**AutoCAD Crack + Serial Key**

AutoCAD as a model-based code editor was initially used to develop this program. But in later versions the functionality of

the editor was extended to be able to allow adding a special language for code creation using AutoCAD's commands and symbols, for example, for type setting. The IDE contains special panels for developing forms, windows, web apps, etc. AutoCAD Web App Studio is a web development environment for creating interactive web apps using JavaScript and HTML5 technology. AutoCAD's AI technology is based on the work of a group of researchers at the Artificial Intelligence Laboratory at the MIT. AI technology allows AutoCAD to work automatically, without the need for user intervention. AI technology can be used for most of the more routine tasks that users find it necessary to do. AutoCAD has been

criticised for not including the CAD model in the drawing for modification. However, there are many plug-ins available for CAD models, including Cadalyst. Usage AutoCAD is the standard industry standard for CAD workstations and its use has spread worldwide, with more than 55% of the world's total construction projects created using AutoCAD in 2009. Multi-PC Release AutoCAD 2010 is a client/server application that allows users on multiple

PCs to work on the same drawing simultaneously, similar to how CAD was originally used. The server automatically manages connections and synchronization of drawings across multiple machines, as well as providing customizable sharing controls. Once a drawing is connected to

the server, other users can use a standard client program to connect to that drawing. No sharing of drawing data is required. The release of AutoCAD 2010 also includes the incorporation of the virtual model concept in AutoCAD's system. The Virtual Model allows users to create a drawing model of the object under construction and manipulate it without the object itself being created in the actual drawing space. This can be used to model larger, more complex objects than AutoCAD itself can work with and speed up construction processes. This technology provides a single drawing space for all users to work on, and allows users to view the objects in 3D. User interface AutoCAD has a ribbon-style user interface

that resembles the Microsoft Office suite. There are also tools for drawing and editing in a form resembling that of Microsoft Excel, with features similar to editing charts and creating macros, such as formulas and calculations. These tools are similar to 5b5f913d15

- Select the top menu from the Autodesk Autocad menu bar - Click on 'Use GenKey and PreGenKey' from the menu - The activation key will be displayed - Type the activation key to activate Autodesk Autocad How to activate Autodesk Autocad on Mac If you are using a Mac, you can activate Autodesk Autocad by following the steps below: - From the Internet Explorer browser, open - Login to your account. - Click on the 'Sign Up' button to register for Autodesk Autocad. - You can now access Autodesk Autocad by using the URL and activation key provided in your registration email. How to activate Autodesk Autocad on Linux Linux users

## can activate Autodesk Autocad by

following the steps below: - Click on the button to the right of the URL to open the browser window. - When the browser opens, copy the URL from the browser's address bar. - Paste the URL in the terminal window and press Enter. - The activation code will be displayed in the terminal. How to activate Autodesk Autocad on Windows This is the method used to activate Autodesk Autocad on Windows: - Click on the button to the right of the URL to open the browser window. - When the browser opens, copy the URL from the browser's address bar. - Paste the URL in the terminal window and press Enter. - The activation code will be displayed in the terminal. How to get the

## latest version of Autodesk Autocad You

can get the latest version of Autodesk Autocad by following the steps below: - From the Internet Explorer browser, open - Click on the 'Check for updates' button on the page that opens - If the version of Autodesk Autocad is listed in the window, you can close the browser window How to uninstall Autodesk Autocad - To uninstall Autodesk Autocad, follow these steps: - Open the Add or Remove Programs or the Programs and Features control panel on your computer. - Select Autodesk Autocad from the list of programs and click on Uninstall or

**What's New in the AutoCAD?**

Manage Complex Component Trees: You

## will now be able to visualize the relationship between your parts and assemblies. With the new component tree

display you can create and share a single component view with your team, making it easier to find complex drawings. (video: 3:25 min.) Community: Add your name to our directory of AutoCAD fans. We are now using a new system to find users who have registered their work with us. We have moved to an adaptive system where we are continuously identifying inactive accounts, and the site is also smarter about highlighting your profile, so it is more visible to others. Inherited from AutoCAD 2019 Improved nesting with nonrectangular bounding boxes. You can now handle errors in the value of the bounding

box with a common message, "An extended area or group was encountered in this position or shape." (Changed from: "The shape cannot be directly created in this position.") AutoCAD can now recognize the need to create a nonrectangular block or shape with respect to an extended area or group. The message now mentions that you can rectify the situation with, "Start the drawing as a new layer or block," instead of, "This cannot be created in this position." When creating non-rectangular block or shape elements, you can now choose which extended area or group has the responsibility for determining the block's or shape's bounding box. In addition, when you want to create a block or shape that has an

extended area or group as a child element, the extended area or group is now automatically enabled. After creating a block or shape with an extended area or group as a child, you can check whether the child's bounding box extends beyond the parent's bounding box. To rectify the situation, you can create a new layer or block as needed, or you can check whether the child is extending into the parent, and then you can either move the child or delete it. You can now create a new layer or block in an area that has an extended area or group as a child. You can now add or remove a single member from the edge of a shape, such as a corner or angle. To add a corner or angle to the edge of a circle, rectangle, or polyline, select

· Windows XP SP2 (32-bit or 64-bit), Windows Vista or Windows 7 (32-bit or 64-bit), Windows 8 (32-bit or 64-bit), Windows 10 (32-bit or  $64$ -bit)  $\cdot$  1.7 GHz Dual-Core (AMD Phenom II x3 or Intel Core i5) or higher processor  $\cdot$  1 GB System RAM · DirectX 9.0c/10.0c compliant video card with 1 GB VRAM · 400 MB available hard disk space ·

## Related links:

<http://orbeeari.com/?p=9060>

[https://shapshare.com/upload/files/2022/06/qB9D8t1IPeMHXF1XM6Ky\\_07\\_d13938d9f895cbc5dda39c88f3189d6b\\_file.pdf](https://shapshare.com/upload/files/2022/06/qB9D8t1IPeMHXF1XM6Ky_07_d13938d9f895cbc5dda39c88f3189d6b_file.pdf) <https://fraenkische-rezepte.com/autocad-crack-free-download-2/>

<https://accwgroup.com/autocad-crack-free-x64-2022-latest/>

<http://practicea.com/?p=3016>

<https://www.mycoportal.org/portal/checklists/checklist.php?clid=2172>

https://ihunt.social/upload/files/2022/06/8wOTw5hI1RWogx6H1vOY\_07\_e64f7ec1882106095bc7a0c152884a03\_file.pdf <http://www.roberta-lee-mcleod.com/?p=2006>

<https://lots-a-stuff.com/autocad-20-0-crack-free-registration-code-3264bit-updated-2022/>

<http://joshuatestwebsite.com/autocad-22-0-crack-free-3264bit/>

<https://astrioscosmetics.com/wp-content/uploads/2022/06/queexen.pdf>

<https://dox.expert/wp-content/uploads/2022/06/fabrsof.pdf>

<http://homeprosinsulation.com/wp-content/uploads/2022/06/AutoCAD-13.pdf>

[https://circles.nyc3.digitaloceanspaces.com/upload/files/2022/06/HCigyYz2fDjZZ9lzx1Hg\\_07\\_e64f7ec1882106095bc7a0c152](https://circles.nyc3.digitaloceanspaces.com/upload/files/2022/06/HCigyYz2fDjZZ9lzx1Hg_07_e64f7ec1882106095bc7a0c152884a03_file.pdf) [884a03\\_file.pdf](https://circles.nyc3.digitaloceanspaces.com/upload/files/2022/06/HCigyYz2fDjZZ9lzx1Hg_07_e64f7ec1882106095bc7a0c152884a03_file.pdf)

<https://ystym.com/wp-content/uploads/2022/06/valcra.pdf>

<http://lifepressmagazin.com/wp-content/uploads/2022/06/AutoCAD-9.pdf>

<http://www.vxc.pl/?p=4225>

<https://monarch.calacademy.org/checklists/checklist.php?clid=4436>

<https://hotflushclub.com/wp-content/uploads/2022/06/AutoCAD-5.pdf>

<https://kapro.com/wp-content/uploads/2022/06/lacloch.pdf>